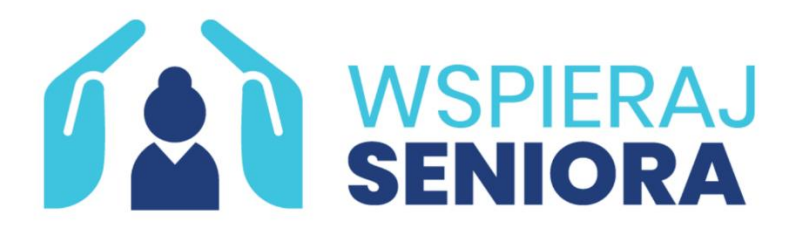

Załącznik nr 3 do Regulaminu rekrutacji i udziału w programie "Korpus Wsparcia Seniorów" Moduł II

## **OŚWIADCZENIE UŻYTKOWNIKA OPASKI (bez aktywowania konta opiekuna)**

W celu aktywowania przez Ośrodek Pomocy Społecznej w Nysie opaski i założenia konta podopiecznego/użytkownika opaski w Panelu zarządzania usługami społecznymi oraz umożliwienia wysyłania przez opaskę sygnału SOS do wskazanego opiekuna i opcjonalnie powiadomienia o upadku podaję następujące dane osobowe:

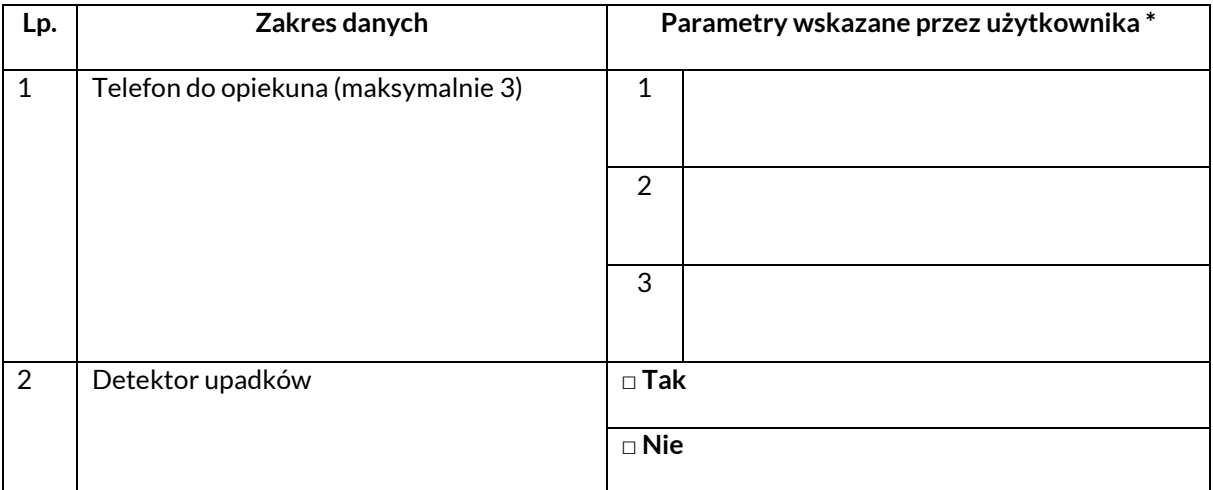

\* przy właściwym, proszę zaznaczyć odpowiedni kwadrat

…………………………………………………………… data i podpis